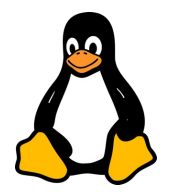

# LES SCRIPTS LINUX

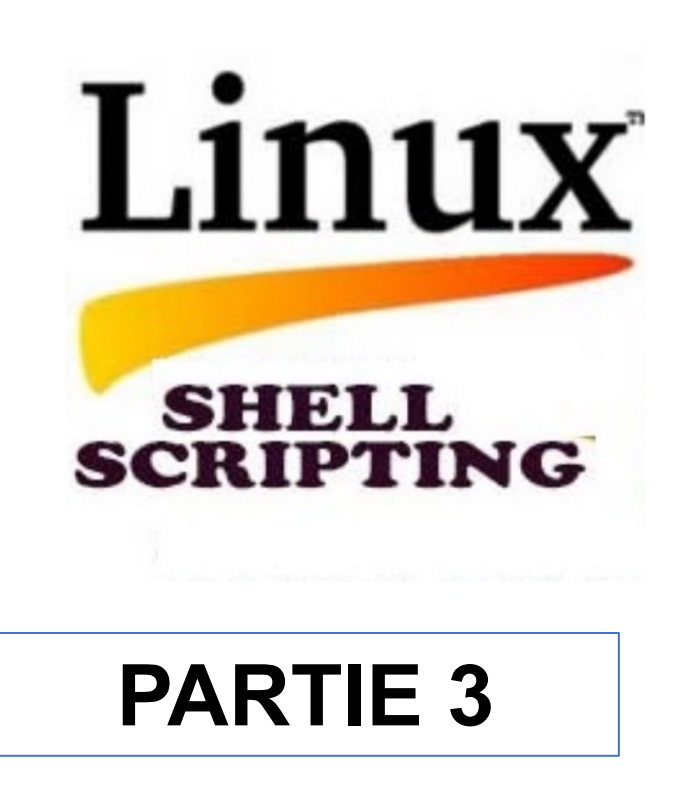

### **Instructions Conditionnelles :**

**if** : Utilisé pour exécuter un bloc de code si une condition est vraie.

```
if [ condition ]
then
     # Code à exécuter si la condition est vraie
fi
```
**else** : Ajouté après un if, exécute un bloc de code si la condition if est fausse.

```
if [ condition ]
then
     # Code si condition est vraie
else
     # Code si condition est fausse
fi
```

```
elif (else if) : Permet de tester plusieurs conditions successives.
```

```
if [ condition1 ]
then
     # Code si condition1 est vraie
elif [ condition2 ]
then
     # Code si condition2 est vraie
else
     # Code si aucune des conditions précédentes n'est vraie
fi
```
#### **Boucles:**

**for** : Exécute un bloc de code pour chaque élément dans une liste ou une séquence.

```
for var in liste
do
     # Code à exécuter pour chaque élément
done
```
**while** : Exécute un bloc de code tant qu'une condition est vraie.

```
while [ condition ]
do
     # Code à exécuter tant que la condition est vraie
done
```
**Tests sur les nombres :**

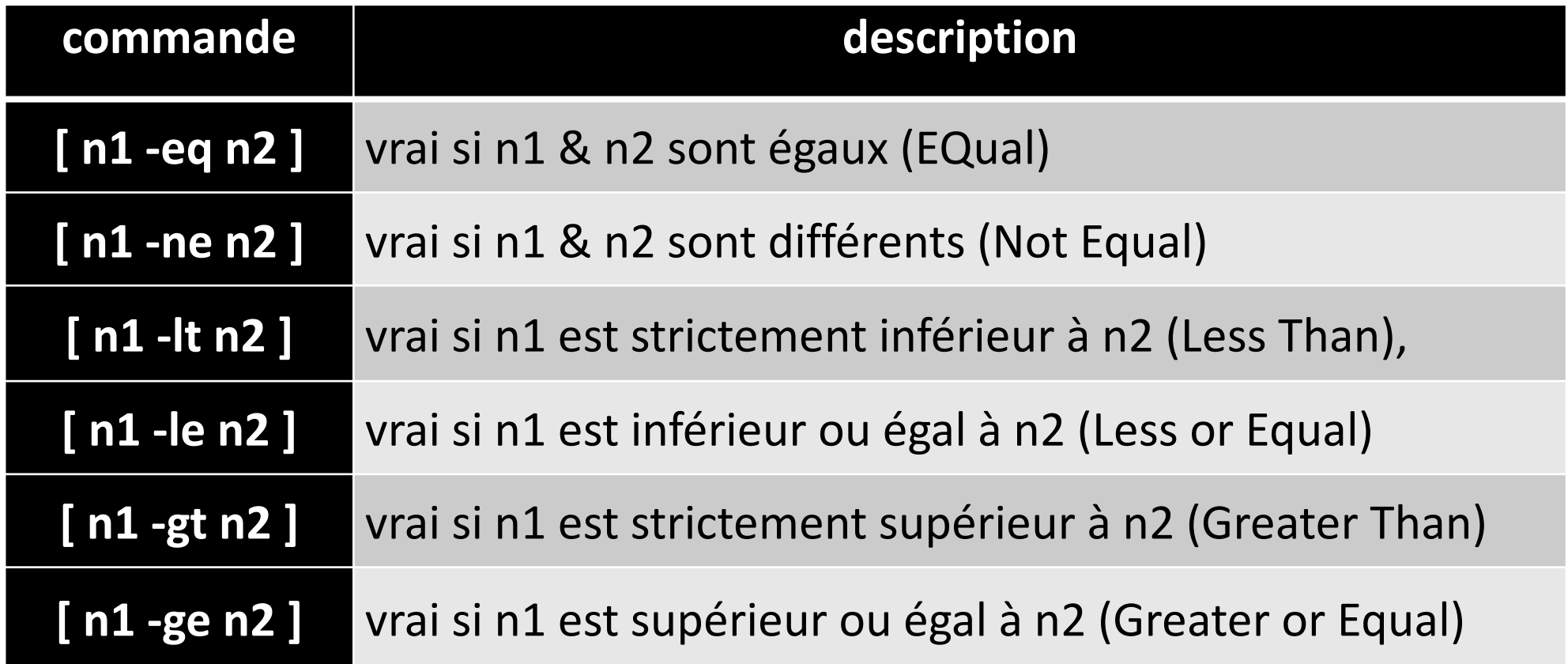